# **narwal Documentation**

*Release 0.3.2b*

**Larry Ng**

June 04, 2012

# **CONTENTS**

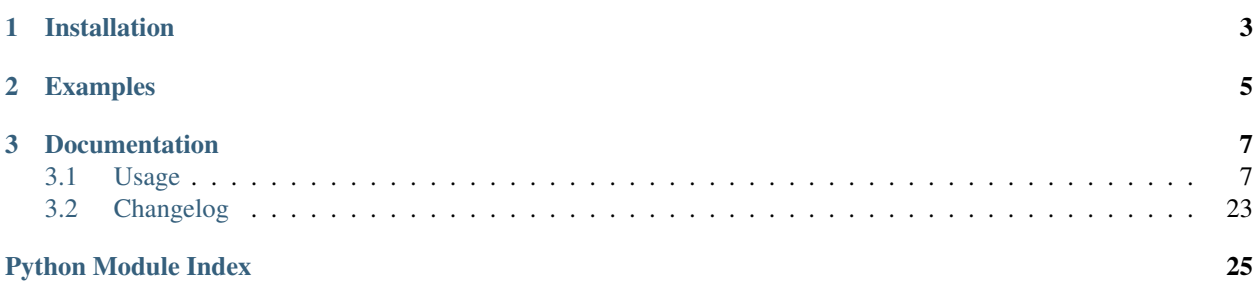

## Version 0.3 (beta).

narwal (sic) is a Python wrapper for reddit's API made to be simple, intuitive, and concise, i.e. *pythonic*.

```
>>> import narwal
>>> session = narwal.connect('narwal_bot', 'hunter2', user_agent='i'm a narw(h)al!')
>>> frontpage = session.hot()
>>> for link in frontpage[:3]:
    ... print link
    ...
    (3088) Words can not describe how much I love this pic of Obama and Clinton
    (1697) Rough day for a mom at the airport.
    (1370) I felt awful when this happened.
>>> frontpage[1].upvote()
<Response [200]>
>>> frontpage[1].comment('cool story bro')
<Comment [narwal_bot: cool story bro]>
```
Works with Python 2.7. See the [source on github.](https://github.com/larryng/narwal/) Written by Larry Ng and released under the ISC License.

**CHAPTER**

**ONE**

# **INSTALLATION**

<span id="page-6-0"></span>To install, just do the usual:

\$ pip install narwal

## **CHAPTER**

**TWO**

# **EXAMPLES**

```
Start a session:
>>> import narwal
>>> session = narwal.connect(user_agent='narwal demo')
Start a logged in session:
>>> session = narwal.connect('narwal_bot', 'password', user_agent='narwal demo')
Get the front page:
>>> page1 = session.hot()
Get the next page:
>>> page2 = page1.more()
Get the fourth link's comments:
>>> comments = page1[3].comments()
Get the second link of r/test/top:
>>> link = session.top('test')[1]
Submit a comment to it:
>>> comment = link.comment('the narwhal ba--')
Downvote the comment we just submitted:
>>> comment.downvote()
<Response [200]>
And reply to it:
>>> comment.reply('NO! *slap*')
<Comment [(1) narwal_bot: NO! *slap*]>
Check our inbox:
```
**>>>** inbox = session.inbox()

Read the first message:

**>>> print** inbox[0] larryng: hi there

Get the sender's account info and submissions:

```
>>> user = session.user(message.author)
>>> user.submitted()
[<Link [(1) test post please ...]>]
```
Plus a whole lot more, since most of the reddit API has been implemented. See the API docs (or the source) for more features.

# **CHAPTER**

**THREE**

# **DOCUMENTATION**

# <span id="page-10-1"></span><span id="page-10-0"></span>**3.1 Usage**

After importing narwal,

**>>> import narwal**

you'll always be starting with Reddit, by invoking either:

```
>>> session = narwal.Reddit(user_agent='hellonarwal')
>>> session = narwal.Reddit('username', 'password', user_agent='nice2meetu')
```
or

```
>>> session = narwal.connect(user_agent='hellonarwal')
>>> session = narwal.connect('username', 'password', user_agent='nice2meetu')
```
But really, connect () is the same as instantiating Reddit. I just think connect () makes more sense intuitively.

narwal defaults to respecting reddit's rules of making at most only 1 request every 2 seconds and always supplying a useful User-Agent. That's why if you try this:

**>>>** session = narwal.connect()

a ValueError will be raised complaining that you need to supply a user\_agent. You can make narwal be disrespectful by setting respect=False when instantiating a new session:

**>>>** session = narwal.connect(respect=False)

But c'mon – be respectful.

Upon receiving a response from GET (and some POST) requests, narwal attempts to "thingify" the response content. Thingifying is simply wrapping the useful data as a things.Thing subclass, as defined by reddit [here.](https://github.com/reddit/reddit/wiki/thing) Thingifying works recursively through the object, such that some data in a Thing may be another Thing. For example:

```
>>> page1 = session.hot() # Listing
>>> link = page1[0] # Link
>>> comments = link.comments() # Listing
\rightarrow \rightarrow comment = comments[0] \qquad # Comment
>>> replies = comment.replies # Listing
>>> replies[0] # Comment
```
You can access all of narwal's implemented reddit API calls through [narwal.Reddit](#page-11-0) methods, but, as you can see in the examples, many of them are accessible through things' methods for convenience.

## <span id="page-11-1"></span>**3.1.1 narwal**

narwal.**connect**(*\*args*, *\*\*kwargs*) Just an alias to instantiate [Reddit](#page-11-0), really.

<span id="page-11-0"></span>class narwal.**Reddit**(*username=None*, *password=None*, *user\_agent=None*, *respect=True*) A Reddit session.

## **Parameters**

- username (optional) reddit username
- password (optional) reddit password
- user agent User-Agent
- respect (*True or False*) If True, requires user\_agent to be specified and limits request rate to 1 every 2 seconds, as per reddit's API rules.

## **logged\_in**

Property. True if logged in.

**get**(*\*args*, *\*\*kwargs*)

Sends a GET request to a reddit path determined by args. Basically .get ('foo', 'bar', 'baz') will GET [http://www.reddit.com/foo/bar/baz/.json.](http://www.reddit.com/foo/bar/baz/.json) kwargs supplied will be passed to requests.get() after having user\_agent and cookies injected. Injection only occurs if they don't already exist.

Returns [things.Blob](#page-20-0) object or a subclass of [things.Blob](#page-20-0), or raises [exceptions.BadResponse](#page-25-0) if not a 200 Response.

## Parameters

- \*args strings that will form the path to GET
- \*\*kwargs extra keyword arguments to be passed to requests.get()

## **post**(*\*args*, *\*\*kwargs*)

Sends a POST request to a reddit path determined by args. Basically .post('foo', 'bar', 'baz') will POST [http://www.reddit.com/foo/bar/baz/.json.](http://www.reddit.com/foo/bar/baz/.json) kwargs supplied will be passed to requests.post after having modhash and cookies injected, and after having modhash injected into kwargs['data'] if logged in. Injection only occurs if they don't already exist.

Returns received response JSON content as a dict.

Raises exceptions. BadResponse if not a 200 response or no JSON content received or raises [exceptions.PostError](#page-25-1) if a reddit error was returned.

## Parameters

- \***args** strings that will form the path to POST
- \*\*kwargs extra keyword arguments to be passed to requests.POST

**login**(*username*, *password*)

Logs into reddit with supplied credentials using SSL. Returns requests. Response object, or raises exceptions. LoginFail or exceptions. BadResponse if not a 200 response.

URL: https://ssl.reddit.com/api/login

## **Parameters**

- username reddit username
- **password** corresponding reddit password

## by  $id(id)$

GETs a link by ID. Returns things. Link object.

URL: http://www.reddit.com/by\_id/<id\_>

## Parameters id – full name of link

## <span id="page-12-1"></span>**hot**(*sr=None*, *limit=None*)

GETs hot links. If sr is None, gets from main. Returns things. Listing object.

URL: http://www.reddit.com/[r/<sr>]/?limit=<limit>

## Parameters

- sr subreddit name
- limit max number of submissions to get
- <span id="page-12-2"></span>**new**(*sr=None*, *limit=None*)

GETs new links. If sr is None, gets from main. Returns things. Listing object.

URL: http://www.reddit.com/[r/<sr>/]new/?limit=<limit>

## Parameters

- $sr -$  subreddit name
- **limit** max number of submissions to get

## <span id="page-12-3"></span>**top**(*sr=None*, *limit=None*)

GETs top links. If sr is None, gets from main. Returns things. Listing object.

URL: http://www.reddit.com/[r/<sr>/]top/?limit=<limit>

## Parameters

- **sr** subreddit name
- **limit** max number of submissions to get

## <span id="page-12-4"></span>**controversial**(*sr=None*, *limit=None*)

GETs controversial links. If  $sr$  is None, gets from main. Returns things. Listing object.

URL: http://www.reddit.com/[r/<sr>/]controversial/?limit=<limit>

## Parameters

- $sr -$  subreddit name
- **limit** max number of submissions to get

## <span id="page-12-5"></span>**comments**(*sr=None*, *limit=None*)

GETs newest comments. If sr is None, gets all. Returns things. Listing object.

URL: http://www.reddit.com/[r/<sr>/]comments/?limit=<limit>

## Parameters

- $sr$  subreddit name
- **limit** max number of comments to get

## <span id="page-12-0"></span>**user**(*username*)

GETs user info. Returns [things.Account](#page-24-0) object.

URL: http://www.reddit.com/user/<username>/about/

Parameters username – username of user

## **subreddit**(*sr*)

GETs subreddit info. Returns things. Subreddit object.

URL: http://www.reddit.com/r/<sr>/about/

## Parameters  $sr$  – subreddit name

## **info**(*url*, *limit=None*)

GETs "info" about url. See [https://github.com/reddit/reddit/wiki/API%3A-info.json.](https://github.com/reddit/reddit/wiki/API%3A-info.json)

URL: http://www.reddit.com/api/info/?url=<url>

## Parameters

- url url
- **limit** max number of links to get

## **search**(*query*, *limit=None*)

Use reddit's search function. Returns [things.Listing](#page-21-0) object.

URL: http://www.reddit.com/search/?q=<query>&limit=<limit>

## Parameters

- **query** query string
- **limit** max number of results to get

## **domain**(*domain\_*, *limit=None*)

GETs links from domain\_. Returns [things.Listing](#page-21-0) object.

URL: http://www.reddit.com/domain/?domain=<domain\_>&limit=<limit>

## Parameters

- **domain** the domain, e.g. google.com
- **limit** max number of links to get

## <span id="page-13-1"></span>**user\_overview**(*user*, *limit=None*)

GETs a user's posted comments. Returns things. Listing object.

## Parameters

- user reddit username
- **limit** max number of comments to return

## <span id="page-13-2"></span>**user\_comments**(*user*, *limit=None*)

GETs a user's posted comments. Returns things. Listing object.

## Parameters

- user reddit username
- **limit** max number of comments to return

## <span id="page-13-3"></span>**user\_submitted**(*user*, *limit=None*)

<span id="page-13-0"></span>GETs a user's submissions. Returns things. Listing object.

## **Parameters**

- user reddit username
- **limit** max number of submissions to return

**moderators**(*sr*, *limit=None*)

GETs moderators of subreddit sr. Returns things. ListBlob object.

NOTE: The [things.Account](#page-24-0) objects in the returned ListBlob *only* have id and name set. This is because that's all reddit returns. If you need full info on each moderator, you must individually GET them using [user\(\)](#page-12-0) or things. Account.about().

URL: http://www.reddit.com/r/<sr>/about/moderators/

## Parameters sr – name of subreddit

## **me**(*\*args*, *\*\*kwargs*)

Login required. GETs info about logged in user. Returns :class'things.Account' object.

See [https://github.com/reddit/reddit/wiki/API%3A-mine.json.](https://github.com/reddit/reddit/wiki/API%3A-mine.json)

URL: http://www.reddit.com/api/me/

## **mine**(*\*args*, *\*\*kwargs*)

Login required. GETs logged in user's subreddits. Returns things. Listing object.

See [https://github.com/reddit/reddit/wiki/API%3A-mine.json.](https://github.com/reddit/reddit/wiki/API%3A-mine.json)

URL: http://www.reddit.com/reddits/mine[/(subscriber|contributor|moderator)]?limit=

## Parameters

- which 'subscriber', 'contributor', or 'moderator'
- **limit** max number of subreddits to get

## **saved**(*\*args*, *\*\*kwargs*)

Login required. GETs logged in user's saved submissions. Returns [things.Listing](#page-21-0) object.

URL: http://www.reddit.com/saved/

Parameters limit – max number of submissions to get

```
vote(*args, **kwargs)
```
Login required. POSTs a vote. Returns True or raises exceptions. UnexpectedResponse if non-"truthy" value in response.

See [https://github.com/reddit/reddit/wiki/API%3A-vote.](https://github.com/reddit/reddit/wiki/API%3A-vote)

URL: http://www.reddit.com/api/vote/

## Parameters

- **id** full id of object voting on
- dir direction of vote  $(1, 0, \text{ or } -1)$

## **upvote**(*\*args*, *\*\*kwargs*)

Login required. POSTs an upvote (1). Returns True or raises exceptions. UnexpectedResponse if non-"truthy" value in response.

See [https://github.com/reddit/reddit/wiki/API%3A-vote.](https://github.com/reddit/reddit/wiki/API%3A-vote)

URL: http://www.reddit.com/api/vote/

## Parameters id\_ – full id of object voting on

## **downvote**(*\*args*, *\*\*kwargs*)

Login required. POSTs a downvote (-1). Returns True or raises [exceptions.UnexpectedResponse](#page-25-3) if non-"truthy" value in response.

See [https://github.com/reddit/reddit/wiki/API%3A-vote.](https://github.com/reddit/reddit/wiki/API%3A-vote)

URL: http://www.reddit.com/api/vote/

**Parameters id\_** – full id of object voting on

**unvote**(*\*args*, *\*\*kwargs*)

Login required. POSTs a null vote (0). Returns True or raises exceptions. UnexpectedResponse if non-"truthy" value in response.

See [https://github.com/reddit/reddit/wiki/API%3A-vote.](https://github.com/reddit/reddit/wiki/API%3A-vote)

URL: http://www.reddit.com/api/vote/

Parameters id\_ – full id of object voting on

## <span id="page-15-0"></span>**comment**(*\*args*, *\*\*kwargs*)

Login required. POSTs a comment in response to parent. Returns things. Comment object.

See [https://github.com/reddit/reddit/wiki/API%3A-comment.](https://github.com/reddit/reddit/wiki/API%3A-comment)

URL: http://www.reddit.com/api/comment/

## **Parameters**

- **parent** full id of thing commenting on
- text comment text

## <span id="page-15-1"></span>**edit**(*\*args*, *\*\*kwargs*)

Login required. Sends POST to change selftext or comment text to text. Returns things. Comment or [things.Link](#page-22-0) object depending on what's being edited. Raises UnexpectedResponse if neither is returned.

URL: http://www.reddit.com/api/editusertext/

## Parameters

- **id** full id of link or comment to edit
- text new self or comment text

## <span id="page-15-2"></span>**submit\_link**(*\*args*, *\*\*kwargs*)

Login required. POSTs a link submission. Returns things. Link object if follow=True (default), or the string permalink of the new submission otherwise.

Argument follow exists because reddit only returns the permalink after POSTing a submission. In order to get detailed info on the new submission, we need to make another request. If you don't want to make that additional request, just set follow=False.

See [https://github.com/reddit/reddit/wiki/API%3A-submit.](https://github.com/reddit/reddit/wiki/API%3A-submit)

URL: http://www.reddit.com/api/submit/

## Parameters

- $sr$  name of subreddit to submit to
- title title of submission
- url submission link
- follow (*bool*) set to True to follow retrieved permalink to return detailed [things.Link](#page-22-0) object. False to just return permalink.

## <span id="page-15-3"></span>**submit\_text**(*\*args*, *\*\*kwargs*)

Login required. POSTs a text submission. Returns [things.Link](#page-22-0) object if follow=True (default), or the string permalink of the new submission otherwise.

Argument follow exists because reddit only returns the permalink after POSTing a submission. In order to get detailed info on the new submission, we need to make another request. If you don't want to make that additional request, set follow=False.

See [https://github.com/reddit/reddit/wiki/API%3A-submit.](https://github.com/reddit/reddit/wiki/API%3A-submit)

URL: http://www.reddit.com/api/submit/

## Parameters

- $sr$  name of subreddit to submit to
- title title of submission
- text submission self text
- follow (*bool*) set to True to follow retrieved permalink to return detailed [things.Link](#page-22-0) object. False to just return permalink.

## <span id="page-16-0"></span>**delete**(*\*args*, *\*\*kwargs*)

Login required. Send POST to delete an object. Returns True or raises [exceptions.UnexpectedResponse](#page-25-3) if non-"truthy" value in response.

URL: http://www.reddit.com/api/del/

Parameters  $id$ <sub>-</sub> full id of object to delete

## <span id="page-16-3"></span>**save**(*\*args*, *\*\*kwargs*)

Login required. Sends POST to save a link. Returns True or raises [exceptions.UnexpectedResponse](#page-25-3) if non-"truthy" value in response.

See [https://github.com/reddit/reddit/wiki/API%3A-save.](https://github.com/reddit/reddit/wiki/API%3A-save)

URL: http://www.reddit.com/api/save/

Parameters id\_ – full id of link to save

## <span id="page-16-4"></span>**unsave**(*\*args*, *\*\*kwargs*)

Login required. Sends POST to unsave a link. Returns True or raises [exceptions.UnexpectedResponse](#page-25-3) if non-"truthy" value in response.

See [https://github.com/reddit/reddit/wiki/API%3A-unsave.](https://github.com/reddit/reddit/wiki/API%3A-unsave)

URL: http://www.reddit.com/api/unsave/

## **Parameters id** – full id of link to unsave

## <span id="page-16-1"></span>**hide**(*\*args*, *\*\*kwargs*)

Login required. Sends POST to hide a link. Returns True or raises [exceptions.UnexpectedResponse](#page-25-3) if non-"truthy" value in response.

See [https://github.com/reddit/reddit/wiki/API%3A-hide.](https://github.com/reddit/reddit/wiki/API%3A-hide)

URL: http://www.reddit.com/api/hide/

## Parameters  $id$ <sub>-</sub> full id of link to hide

<span id="page-16-2"></span>**unhide**(*\*args*, *\*\*kwargs*)

Login required. Sends POST to unhide a link. Returns True or raises [exceptions.UnexpectedResponse](#page-25-3) if non-"truthy" value in response.

See [https://github.com/reddit/reddit/wiki/API%3A-unhide.](https://github.com/reddit/reddit/wiki/API%3A-unhide)

<span id="page-16-5"></span>URL: http://www.reddit.com/api/unhide/

Parameters id\_ – full id of link to unhide

#### **marknsfw**(*\*args*, *\*\*kwargs*)

Login required. Sends POST to mark link as NSFW. Returns True or raises [exceptions.UnexpectedResponse](#page-25-3) if non-"truthy" value in response.

URL: http://www.reddit.com/api/marknsfw/

Parameters id – full id of link to mark

## <span id="page-17-2"></span>**unmarknsfw**(*\*args*, *\*\*kwargs*)

Login required. Sends POST to unmark link as NSFW. Returns True or raises [exceptions.UnexpectedResponse](#page-25-3) if non-"truthy" value in response.

URL: http://www.reddit.com/api/unmarknsfw/

**Parameters id\_** – full id of link to unmark

### <span id="page-17-1"></span>**report**(*\*args*, *\*\*kwargs*)

Login required. Sends POST to report a link. Returns True or raises [exceptions.UnexpectedResponse](#page-25-3) if non-"truthy" value in response.

URL: http://www.reddit.com/api/report/

## Parameters  $id$ <sub>-</sub> – full id of link to report

## **message**(*\*args*, *\*\*kwargs*)

Alias for [compose\(\)](#page-17-0).

## <span id="page-17-0"></span>**compose**(*\*args*, *\*\*kwargs*)

Login required. Sends POST to send a message to a user. Returns True or raises [exceptions.UnexpectedResponse](#page-25-3) if non-"truthy" value in response.

URL: http://www.reddit.com/api/compose/

## Parameters

- to username or :class'things.Account' of user to send to
- subject subject of message
- text message body text

#### <span id="page-17-5"></span>**read\_message**(*\*args*, *\*\*kwargs*)

Login required. Send POST to mark a message as read. Returns True or raises [exceptions.UnexpectedResponse](#page-25-3) if non-"truthy" value in response.

URL: http://www.reddit.com/api/read\_message/

Parameters id\_ – full id of message to mark

## <span id="page-17-6"></span>**unread\_message**(*\*args*, *\*\*kwargs*)

Login required. Send POST to unmark a message as read. Returns True or raises exceptions. UnexpectedResponse if non-"truthy" value in response.

URL: http://www.reddit.com/api/unread\_message/

Parameters  $id$ <sub>-</sub> – full id of message to unmark

## <span id="page-17-3"></span>**subscribe**(*\*args*, *\*\*kwargs*)

Login required. Send POST to subscribe to a subreddit. If  $s$  is the name of the subreddit, a GET request is sent to retrieve the full id of the subreddit, which is necessary for this API call. Returns True or raises [exceptions.UnexpectedResponse](#page-25-3) if non-"truthy" value in response.

<span id="page-17-4"></span>URL: http://www.reddit.com/api/subscribe/

Parameters  $sr$  – full id of subreddit or name of subreddit (full id is preferred)

## **unsubscribe**(*\*args*, *\*\*kwargs*)

Login required. Send POST to unsubscribe to a subreddit. If  $sr$  is the name of the subreddit, a GET request is sent to retrieve the full id of the subreddit, which is necessary for this API call. Returns True or raises [exceptions.UnexpectedResponse](#page-25-3) if non-"truthy" value in response.

URL: http://www.reddit.com/api/unsubscribe/

Parameters  $sr$  – full id of subreddit or name of subreddit (full id is preferred)

## **inbox**(*\*args*, *\*\*kwargs*)

Login required. GETs logged in user's inbox. Returns things. Listing object.

URL: http://www.reddit.com/message/inbox/

Parameters limit – max number of objects to get

## **unread**(*\*args*, *\*\*kwargs*)

Login required. GETs logged in user's unread. Returns things. Listing object.

URL: http://www.reddit.com/message/unread/

Parameters limit – max number of objects to get

## **messages**(*\*args*, *\*\*kwargs*)

Login required. GETs logged in user's messages. Returns [things.Listing](#page-21-0) object.

URL: http://www.reddit.com/message/messages/

Parameters limit – max number of messages to get

## **commentreplies**(*\*args*, *\*\*kwargs*)

Login required. GETs logged in user's comment replies. Returns [things.Listing](#page-21-0) object.

URL: http://www.reddit.com/message/comments/

Parameters limit – max number of comment replies to get

## **postreplies**(*\*args*, *\*\*kwargs*)

Login required. GETs logged in user's post replies. Returns things. Listing object.

URL: http://www.reddit.com/message/selfreply/

Parameters limit – max number of post replies to get

**sent**(*\*args*, *\*\*kwargs*)

Login required. GETs logged in user's sent messages. Returns things. Listing object.

URL: http://www.reddit.com/message/sent/

Parameters limit – max number of messages to get

## **modmail**(*\*args*, *\*\*kwargs*)

Login required. GETs logged in user's modmail. Returns things. Listing object.

URL: http://www.reddit.com/message/moderator/

Parameters limit – max number of messages to get

**liked**(*\*args*, *\*\*kwargs*)

GETs logged-in user's liked submissions. Returns [things.Listing](#page-21-0) object.

Parameters  $\lim_{x \to a}$  max number of submissions to get

**disliked**(*\*args*, *\*\*kwargs*)

GETs logged-in user's disliked submissions. Returns [things.Listing](#page-21-0) object.

Parameters limit – max number of submissions to get

**hidden**(*\*args*, *\*\*kwargs*)

GETs logged-in user's hidden submissions. Returns things. Listing object.

Parameters limit – max number of submissions to get

## <span id="page-19-2"></span>**approve**(*\*args*, *\*\*kwargs*)

Login required. Sends POST to approve a submission. Returns True or raises [exceptions.UnexpectedResponse](#page-25-3) if non-"truthy" value in response.

URL: http://www.reddit.com/api/approve/

Parameters id\_ – full id of submission to approve

## <span id="page-19-1"></span>**remove**(*\*args*, *\*\*kwargs*)

Login required. Sends POST to remove a submission or comment. Returns True or raises [exceptions.UnexpectedResponse](#page-25-3) if non-"truthy" value in response.

URL: http://www.reddit.com/api/remove/

Parameters id\_ – full id of object to remove

## <span id="page-19-0"></span>**distinguish**(*\*args*, *\*\*kwargs*)

Login required. Sends POST to distinguish a submission or comment. Returns [things.Link](#page-22-0) or [things.Comment](#page-22-2), or raises [exceptions.UnexpectedResponse](#page-25-3) otherwise.

URL: http://www.reddit.com/api/distinguish/

## **Parameters**

- **id** full id of object to distinguish
- how either True, False, or 'admin'

## <span id="page-19-3"></span>**flairlist**(*\*args*, *\*\*kwargs*)

Login required. Gets flairlist for subreddit *r*. See [https://github.com/reddit/reddit/wiki/API%3A-flairlist.](https://github.com/reddit/reddit/wiki/API%3A-flairlist)

However, the wiki docs are wrong (as of 2012/5/4). Returns things. ListBlob of things. Blob objects, each object being a mapping with *user*, *flair\_css\_class*, and *flair\_text* attributes.

## URL: http://www.reddit.com/r/<r>/api/flairlist

## Parameters

- $\mathbf{r}$  name of subreddit
- **limit** max number of items to return
- **after** full id of user to return entries after
- before full id of user to return entries *before*

**flair**(*\*args*, *\*\*kwargs*)

Login required. Sets flair for a user. See [https://github.com/reddit/reddit/wiki/API%3A-flair.](https://github.com/reddit/reddit/wiki/API%3A-flair) Returns True or raises [exceptions.UnexpectedResponse](#page-25-3) if non-"truthy" value in response.

## URL: http://www.reddit.com/api/flair

## Parameters

- $\cdot$  **r** name of subreddit
- **name** name of the user
- $\cdot$  text flair text to assign
- <span id="page-19-4"></span>• css\_class – CSS class to assign to flair text

## **flaircsv**(*\*args*, *\*\*kwargs*)

Login required. Bulk sets flair for users. See [https://github.com/reddit/reddit/wiki/API%3A-flaircsv/.](https://github.com/reddit/reddit/wiki/API%3A-flaircsv/) Returns response JSON content as dict.

URL: http://www.reddit.com/api/flaircsv

Parameters

- $\cdot$   $\mathbf{r}$  name of subreddit
- flair\_csv csv string

## <span id="page-20-6"></span>**contributors**(*\*args*, *\*\*kwargs*)

Login required. GETs list of contributors to subreddit sr. Returns things. ListBlob object.

NOTE: The [things.Account](#page-24-0) objects in the returned ListBlob *only* have id and name set. This is because that's all reddit returns. If you need full info on each contributor, you must individually GET them using [user\(\)](#page-12-0) or things. Account.about().

URL: http://www.reddit.com/r/<sr>/about/contributors/

Parameters  $sr$  – name of subreddit

## <span id="page-20-7"></span>**3.1.2 narwal.things**

<span id="page-20-0"></span>class narwal.things.**Blob**(*reddit*)

Bases: object

A dumb container because  $\circ b \circ x$  is cooler then  $\circ b \circ f$   $'x'$ ].

**Parameters reddit** (Reddit) – a reddit session

## <span id="page-20-1"></span>class narwal.things.**ListBlob**(*reddit*, *items=None*)

Bases: [narwal.things.Blob](#page-20-0)

A [Blob](#page-20-0) that almost looks and feels like a list, but isn't.

## **Parameters**

- reddit (Reddit) a reddit session
- **items** initial list to absorb

<span id="page-20-2"></span>class narwal.things.**Thing**(*\*args*, *\*\*kwargs*)

Bases: [narwal.things.Blob](#page-20-0)

A reddit Thing. See <https://github.com/reddit/reddit/wiki/thing> for more details. You will only be seeing instances of subclasses of this.

*kind* is omitted because it will be implied by [Thing](#page-20-2)'s subclasses. *data* is omitted because data will be stored as attributes.

```
class narwal.things.Created(*args, **kwargs)
    Bases: narwal.things.Thing
```
An implementation. See <https://github.com/reddit/reddit/wiki/thing> for more details.

<span id="page-20-4"></span>class narwal.things.**Votable**(*\*args*, *\*\*kwargs*) Bases: [narwal.things.Thing](#page-20-2)

<span id="page-20-3"></span>An implementation. See <https://github.com/reddit/reddit/wiki/thing> for more details.

**vote**(*dir\_*)

POST a vote on the thing. Calls narwal. Reddit. vote ().

**Parameters dir** – direction (up: 1, down: -1, no vote: 0)

#### **upvote**()

Upvote the thing (POST). Calls Votable. vote ().

## **downvote**()

Downvote the thing (POST). Calls [Votable.vote\(\)](#page-20-3).

#### **unvote**()

Unvote the thing (POST). Calls [Votable.vote\(\)](#page-20-3).

## <span id="page-21-1"></span>class narwal.things.**Commentable**(*\*args*, *\*\*kwargs*)

Bases: [narwal.things.Thing](#page-20-2)

Base class for [Thing](#page-20-2) objects that are commentable (i.e. [Link](#page-22-0) and [Comment](#page-22-2)).

## <span id="page-21-3"></span>**comment**(*text*)

POST a comment to this thing. Calls narwal. Reddit.comment().

## Parameters text – comment's body text

## **edit**(*text*)

Edits this thing (POST). Calls narwal. Reddit.edit().

Parameters text – new text

## **comments**(*limit=None*)

GETs comments to this thing.

## Parameters limit – max number of comments to return

## **distinguish**(*how=True*)

Distinguishes this thing (POST). Calls narwal. Reddit.distinguish().

## Parameters how – either True, False, or 'admin'

## **delete**()

Deletes this thing (POST). Calls narwal. Reddit.delete().

## **remove**()

Removes this thing (POST). Calls narwal. Reddit.remove().

## <span id="page-21-4"></span>class narwal.things.**Hideable**(*\*args*, *\*\*kwargs*)

Bases: [narwal.things.Thing](#page-20-2)

Base class for [Thing](#page-20-2) objects that are hideable (i.e. [Link](#page-22-0) and [Message](#page-24-2)).

## **hide**()

Hides this thing (POST). Calls narwal. Reddit.hide().

## **unhide**()

Hides this thing (POST). Calls narwal. Reddit.unhide().

# <span id="page-21-2"></span>class narwal.things.**Reportable**(*\*args*, *\*\*kwargs*)

## Bases: [narwal.things.Thing](#page-20-2)

Base class for [Thing](#page-20-2) objects that are reportable (i.e. [Link](#page-22-0), [Comment](#page-22-2), and [Message](#page-24-2)).

## **report**()

Reports this thing (POST). Calls narwal. Reddit. report().

## <span id="page-21-0"></span>class narwal.things.**Listing**(*\*args*, *\*\*kwargs*) Bases: [narwal.things.ListBlob](#page-20-1)

A reddit [Listing](#page-21-0). See <https://github.com/reddit/reddit/wiki/thing> for more details.

data is omitted because data will be stored as attributes.

## **children**

Property that aliases self.children to self.\_items. This is done so that [ListBlob](#page-20-1) special methods work automagically.

## **has\_more**

Returns True if there are more things that can be retrieved.

```
more(limit=None)
```
A convenience function. Calls *self.next\_listing*.

## **next\_listing**(*limit=None*)

GETs next [Listing](#page-21-0) directed to by this Listing. Returns Listing object.

Parameters limit – max number of entries to get

Raises UnsupportedError raised when trying to load more comments

## **prev\_listing**(*limit=None*)

GETs previous [Listing](#page-21-0) directed to by this [Listing](#page-21-0). Returns [Listing](#page-21-0) object.

Parameters limit – max number of entries to get

## <span id="page-22-2"></span>class narwal.things.**Comment**(*\*args*, *\*\*kwargs*)

Bases: [narwal.things.Votable](#page-20-4), [narwal.things.Created](#page-20-5), [narwal.things.Commentable](#page-21-1), [narwal.things.Reportable](#page-21-2)

A reddit [Comment](#page-22-2). See <https://github.com/reddit/reddit/wiki/thing> for more details.

## **permalink**

Property. Returns permalink as relative path.

## **reply**(*text*)

POSTs a comment in reply to this one. Calls [Commentable.comment\(\)](#page-21-3).

Parameters text – comment body text

## <span id="page-22-0"></span>class narwal.things.**Link**(*\*args*, *\*\*kwargs*)

Bases: [narwal.things.Votable](#page-20-4), [narwal.things.Created](#page-20-5), [narwal.things.Commentable](#page-21-1), [narwal.things.Hideable](#page-21-4), [narwal.things.Reportable](#page-21-2)

## A reddit [Link](#page-22-0). See <https://github.com/reddit/reddit/wiki/thing> for more details.

#### **save**()

Saves this link (POST). Calls narwal. Reddit.save().

## **unsave**()

Unsaves this link (POST). Calls narwal. Reddit.unsave().

## **marknsfw**()

Marks link as nsfw (POST). Calls narwal. Reddit.marknsfw().

## **unmarknsfw**()

Marks link as nsfw (POST). Calls narwal. Reddit.unmarknsfw().

## **approve**()

Approves this link (POST). Calls narwal. Reddit.approve().

## **refresh**()

Re-GETs this link (does not alter the object). Returns [Link](#page-22-0) object.

```
class narwal.things.Subreddit(*args, **kwargs)
    Bases: narwal.things.Thing
```
A reddit Submission. See <https://github.com/reddit/reddit/wiki/thing> for more details.

#### **hot**(*limit=None*)

GETs hot links from this subreddit. Calls narwal. Reddit.hot ().

Parameters  $\lim_{x \to a}$  max number of links to return

## **new**(*limit=None*)

GETs new links from this subreddit. Calls narwal. Reddit.new().

Parameters limit – max number of links to return

## **top**(*limit=None*)

GETs top links from this subreddit. Calls narwal. Reddit.top().

Parameters limit – max number of links to return

#### **controversial**(*limit=None*)

GETs controversial links from this subreddit. Calls narwal. Reddit.controversial().

Parameters limit – max number of links to return

## **comments**(*limit=None*)

GETs newest comments from this subreddit. Calls narwal. Reddit.comments().

Parameters limit – max number of links to return

## **subscribe**()

Subscribe to this subreddit (POST). Calls narwal. Reddit. subscribe().

#### **unsubscribe**()

Unsubscribe to this subreddit (POST). Calls  $\lceil \text{maxul} \cdot \text{Reddit} \cdot \text{unsubscribe}(\cdot) \rceil$ .

## **submit\_link**(*title*, *url*)

Submit link to this subreddit (POST). Calls narwal. Reddit. submit\_link().

## Parameters

- title title of submission
- url url submission links to

## **submit\_text**(*title*, *text*)

Submit self text submission to this subreddit (POST). Calls  $\lceil \text{maxal}.\text{Reddit}.\text{submit text}(\cdot)\rceil$ .

#### Parameters

- title title of submission
- $text self text$

**moderators**(*limit=None*)

GETs moderators for this subreddit. Calls narwal. Reddit.moderators().

## Parameters limit – max number of items to return

## **flair**(*name*, *text*, *css\_class*)

Sets flair for *user* in this subreddit (POST). Calls narwal. Reddit.flairlist().

#### **Parameters**

- name name of the user
- $\cdot$  text flair text to assign
- css\_class CSS class to assign to flair text

**flairlist**(*limit=1000*, *after=None*, *before=None*) GETs flairlist for this subreddit. Calls narwal. Reddit. flairlist().

**Parameters** 

- **limit** max number of items to return
- **after** full id of user to return entries after
- before full id of user to return entries *before*

**flaircsv**(*flair\_csv*)

Bulk sets flair for users in this subreddit (POST). Calls  $\text{paramal}$ . Reddit. flaircsv().

## Parameters flair\_csv – CSV string

**contributors**(*limit=None*)

GETs contributors for this subreddit. Calls narwal. Reddit.contributors().

Parameters limit – max number of items to return

## <span id="page-24-2"></span>class narwal.things.**Message**(*\*args*, *\*\*kwargs*)

Bases: [narwal.things.Created](#page-20-5), [narwal.things.Hideable](#page-21-4), [narwal.things.Reportable](#page-21-2)

A reddit [Message](#page-24-2). See <https://github.com/reddit/reddit/wiki/thing> for more details.

## **read**()

Marks message as read (POST). Calls narwal. Reddit. read\_message().

## **unread**()

Marks message as unread (POST). Calls narwal. Reddit.unread\_message().

## **reply**(*text*)

POSTs reply to message with own message. Returns posted message.

URL: http://www.reddit.com/api/comment/

Parameters text – body text of message

## **refresh**()

Re-GETs this message (does not alter the object). Returns [Message](#page-24-2) object.

<span id="page-24-0"></span>class narwal.things.**Account**(*\*args*, *\*\*kwargs*)

Bases: [narwal.things.Thing](#page-20-2)

A reddit [Account](#page-24-0). See <https://github.com/reddit/reddit/wiki/thing> for more details.

## **overview**(*limit=None*)

GETs overview of user's activities. Calls narwal. Reddit.user\_overview().

## Parameters limit – max number of items to get

**comments**(*limit=None*)

GETs user's comments. Calls narwal. Reddit.user\_comments().

## Parameters  $limit$  – max number of comments to get

## **submitted**(*limit=None*)

GETs user's submissions. Calls narwal. Reddit.user\_submitted().

## Parameters limit – max number of submissions to get

## <span id="page-24-1"></span>**about**()

GETs this user (again). Calls narwal. Reddit.user().

## **message**(*subject*, *text*)

Compose a message to this user. Calls narwal. Reddit.compose().

Parameters

- subject subject of message
- text body of message

```
class narwal.things.More(*args, **kwargs)
    Bases: narwal.things.Thing
```
A reddit [More](#page-25-4). See <https://github.com/reddit/reddit/wiki/thing> for more details.

## <span id="page-25-6"></span>**3.1.3 narwal.exceptions**

```
exception narwal.exceptions.AlienException
    Bases: exceptions.Exception
```
Generic exception

```
exception narwal.exceptions.LoginFail
    Bases: narwal.exceptions.AlienException
```
Unable to login for whatever reason (bad user/password combo, no response, etc.)

```
exception narwal.exceptions.NotLoggedIn
    Bases: narwal.exceptions.AlienException
```
Need to be logged in to call

```
exception narwal.exceptions.NoMoreError
    Bases: narwal.exceptions.AlienException
```
Can't get next/prev items of a Listing

```
exception narwal.exceptions.UnsupportedError
    Bases: narwal.exceptions.AlienException
```
Currently unsupported API feature

```
exception narwal.exceptions.PostError(errors)
    Bases: narwal.exceptions.AlienException
```
Response containing reddit errors in response.

```
errors = None
```
list of string reddit errors received in response

```
exception narwal.exceptions.BadResponse(response)
    Bases: narwal.exceptions.AlienException
```
A non-200 response.

**response** = None the requests.Response object returned

<span id="page-25-3"></span>exception narwal.exceptions.**UnexpectedResponse**(*jsonobj*) Bases: [narwal.exceptions.AlienException](#page-25-5)

A 200 response with unexpected content.

## **jsonobj** = None

the json dict returned

# <span id="page-26-0"></span>**3.2 Changelog**

## **3.2.1 v0.3.2b (2012-05-21)**

• replaced mutable default argument list() in ListBlob with the proper idiom

# **3.2.2 v0.3.1b (2012-05-10)**

• fixed ImportError during installation

# **3.2.3 v0.3.0b (2012-05-07)**

- added api\_type='json' to all POST data
- Reddit.post() now returns a (json) dict instead of requests.Response object.
- all POST methods that originally returned a requests.Response object now return something different. See the docs for more details.
- Listing.next\_listing() now works with comment listings
- fixed Reddit.submit\_link() and Reddit.submit\_text()
- fixed Reddit.distinguish()
- fixed Reddit.flairlist() and Reddit.flair()
- added Reddit.by id()
- added Subreddit.flairlist(), Subreddit.flair(), and Subreddit.flaircsv()
- changed PostError.errors to return error list exactly as returned by reddit
- renamed relative\_url to reddit\_url and made it work nicely with absolute URLs
- added Link.refresh() and Message.refresh()
- removed Reddit.hide\_message() and Reddit.unhide\_message()
- added limit kwarg to Reddit.moderators() and Reddit.contributors()
- added types 6=link, 7=message to work with local reddit instance
- added extensive test coverage for the reddit module
- fixed several doc errors

# **3.2.4 v0.2.6a (2012-04-28)**

- added Reddit.user\_overview()
- attempting to "load more comments" via Listing.more() or .next\_listing() now raises UnsupportedError()

## **3.2.5 v0.2.5a (2012-04-24)**

- added limit parameter to Reddit.info()
- changed Reddit.\_subreddit\_get() parameter order and removed default values
- fixed default value for items in ListBlob to be list() instead of []
- added list methods to ListBlob
- fixed Thing.\_\_unicode\_\_() to always return a string (u" instead of None)
- added utf-8 coding declaration to source files
- more tests

## **3.2.6 v0.2.4a (2012-04-23)**

- automatically un-html-escape unicode chars
- fixed ValueError due to zero length fields when string formatting in older versions of Python (thanks staticsafe)

## **3.2.7 v0.2.3a (2012-04-21)**

• hotfix: default Reddit.\_username to None

## **3.2.8 v0.2.2a (2012-04-20)**

• hotfix: /api/delete -> /api/del

## **3.2.9 v0.2.1a (2012-04-20)**

- fixed Listing.has\_more()
- made util functions more robust
- moved saving of username until successful login
- moved decorators outside of Reddit class for easier testing
- added some tests

# **3.2.10 v0.2.0a (2012-04-18)**

- added Reddit.edit() and Commentable.edit()
- added Reddit.distinguish() and Commentable.distinguish()
- refactored .comments(), .remove(), and .delete() into Commentable
- refactored .hide() and .unhide() into Hideable (subclassed by Link, Message)
- refactored .report() into Reportable (subclassed by Link, Comment, Message)
- changed Comment.permalink to return relative path
- added useful \_\_repr\_\_ for Reddit
- removed debugging print statement from Reddit.comment

• changed urljoin and relative\_url to return unicode strings

# **PYTHON MODULE INDEX**

## <span id="page-30-0"></span>n

narwal, [8](#page-11-1) narwal.exceptions, [22](#page-25-6) narwal.things, [17](#page-20-7)